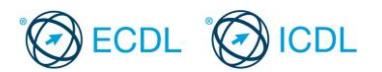

## **ECDL / ICDL Presentation**

### **Sample Part-Test**

The following are sample part-tests for ECDL / ICDL Presentation. This sample part-test contains 16 questions giving a total of 16 marks.

The actual ECDL / ICDL Presentation certification test contains 32 questions giving a total of 32 marks. The candidate has passed the test if he/she scores 24 out of 32 marks. The pass mark for the module is 75%. The duration of the actual ECDL / ICDL Presentation certification test is 45 minutes.

Although the ECDL / ICDL Presentation sample part-tests are not certification tests they do give an indication about the scope and approach adopted within the actual ECDL / ICDL Presentation certification test. All test items within the actual ECDL / ICDL Presentation certification tests are based on ECDL / ICDL Presentation Syllabus Version 5.0. For further information about the coverage of Skill Sets and Knowledge Areas in the ECDL / ICDL Presentation tests please refer to ECDL / ICDL Presentation Syllabus Version 5.0 which is available for download at the appropriate section of the Programmes page of www.ecdl.org

#### **Answerfile**

The ECDL / ICDL Presentation sample part-tests are provided with a sample answerfile for each sample part-test. The sample answerfile includes a numbered table into which you can enter your answers and a space to enter your candidate identification.

#### **Goals**

ECDL / ICDL Presentation sets out essential concepts and skills relating to demonstrating competence in using presentation software.

Successful candidates will be able to:

- Work with presentations and save them in different file formats.
- Choose built-in options such as the Help function within the application to enhance productivity.
- Understand different presentation views and when to use them, choose different slide layouts and designs.
- Enter, edit and format text in presentations. Recognize good practise in applying unique titles to slides.
- Choose, create and format charts to communicate information meaningfully.
- Insert and edit pictures, images and drawn objects.
- Apply animation and transition effects to presentations and check and correct presentation content before finally printing and giving presentations.

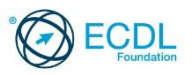

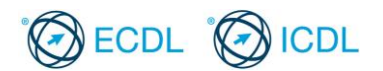

### **Sample Part-Test 1**

#### *This is a sample part-test.*

The following is the sample part-test for ECDL / ICDL Presentation. This test consists of 1 theory question and 15 practical questions with 1 mark available for each question. The total marks available are 16 marks.

The sample part-test is based on modifying presentations for a clothes retail chain called Snake, opening in different cities. Your tasks include answering a theory question, adding information to the presentation, formatting the content, adding a chart and printing the presentation for an upcoming meeting.

1. Start the presentation application and open the file called **sample answerfile 1.pptx** from your candidate drive.

Which one of the following views in a slide presentation does not display graphics?

Enter your answer (a, b, c or d) in the "Click to add text" placeholder.

- a. Slide sorter view.
- b. Slide show view.
- c. Outline view.
- d. Slide master view.

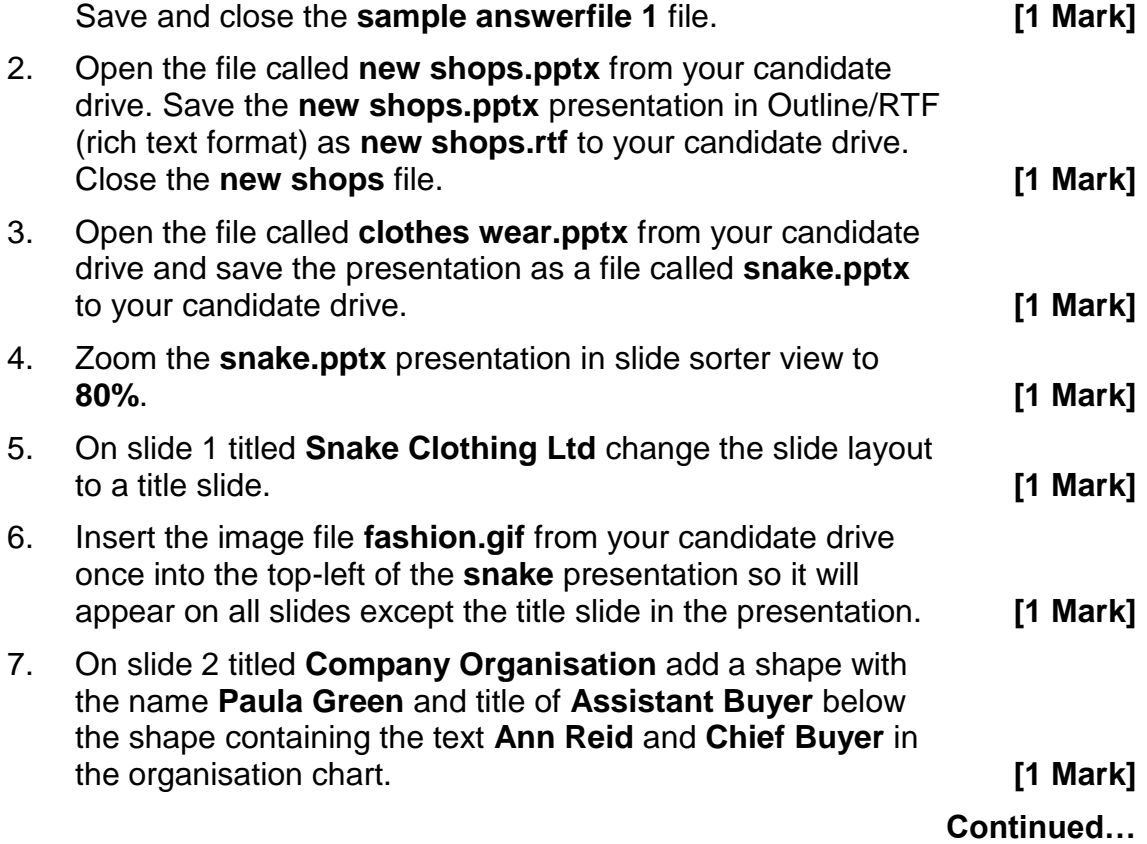

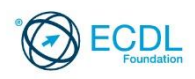

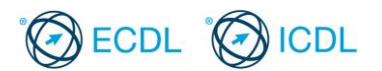

## **Sample Part-Test 1 (Contd.)**

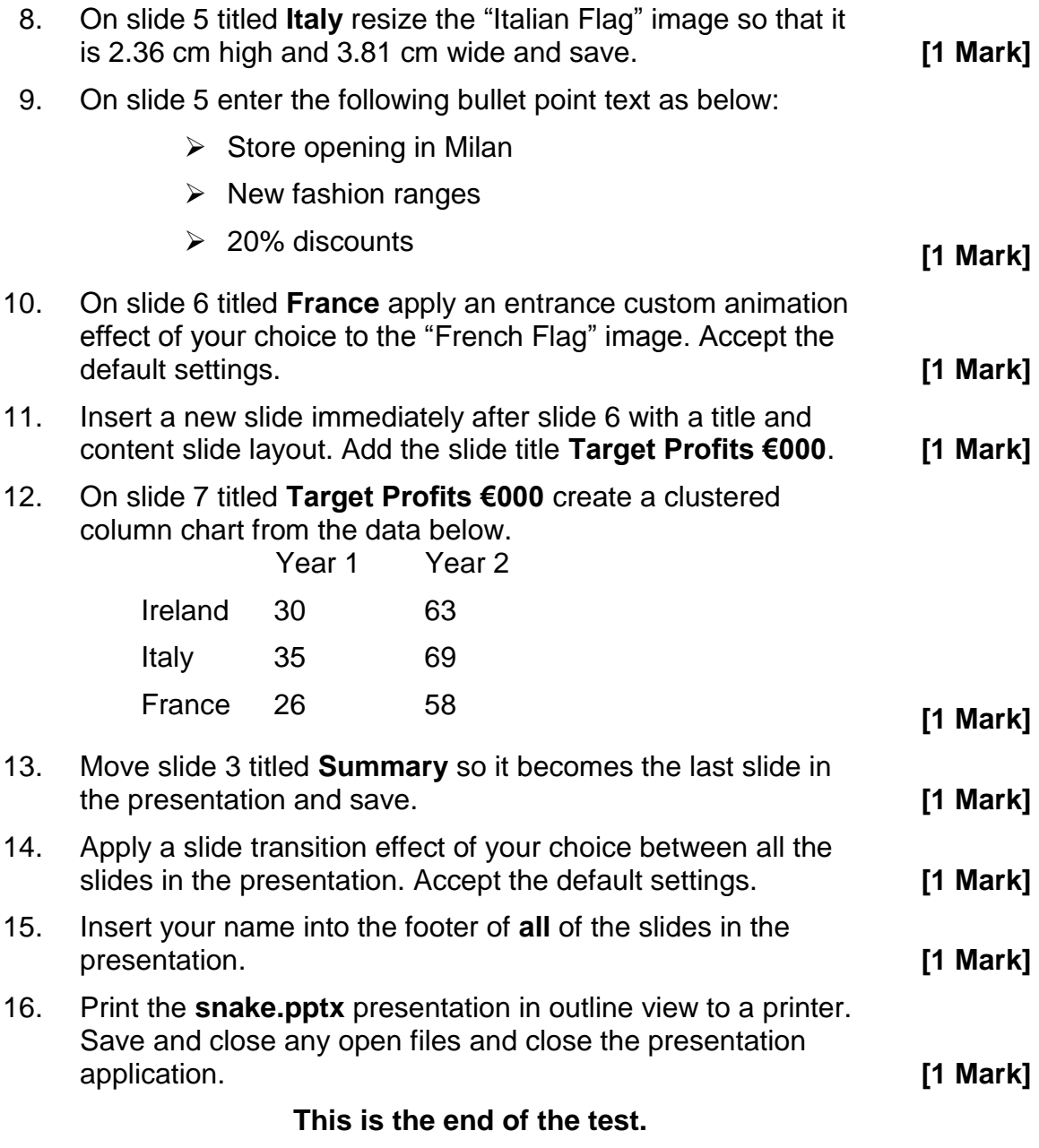

**If you have time, check the work you have done.**

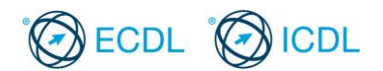

### **Sample Part-Test 2**

© 2013 ECDL Foundation

#### *This is a sample part-test.*

The following is the sample part-test for ECDL / ICDL Presentation. This test consists of 1 theory question and 15 practical questions with 1 mark available for each question. The total marks available are 16 marks.

The sample part-test is based on modifying presentations for a chauffeur company called Luxury Limos. Your tasks include answering a theory question, adding information to the presentation, formatting the presentation content, adding a chart and printing the presentation for an upcoming marketing meeting.

1. Start the presentation application and open the file called **sample answerfile 2.pptx** from your candidate drive.

Which one of the following would NOT be considered good practice?

Enter your answer (a, b, c or d) in the "Click to add text" placeholder.

a. Using the same title on all slides for consistency.

b. Using the same background colour on all slides.

c. Using the same font on all slides for consistency.

d. Using the same type of bullets on all slides.

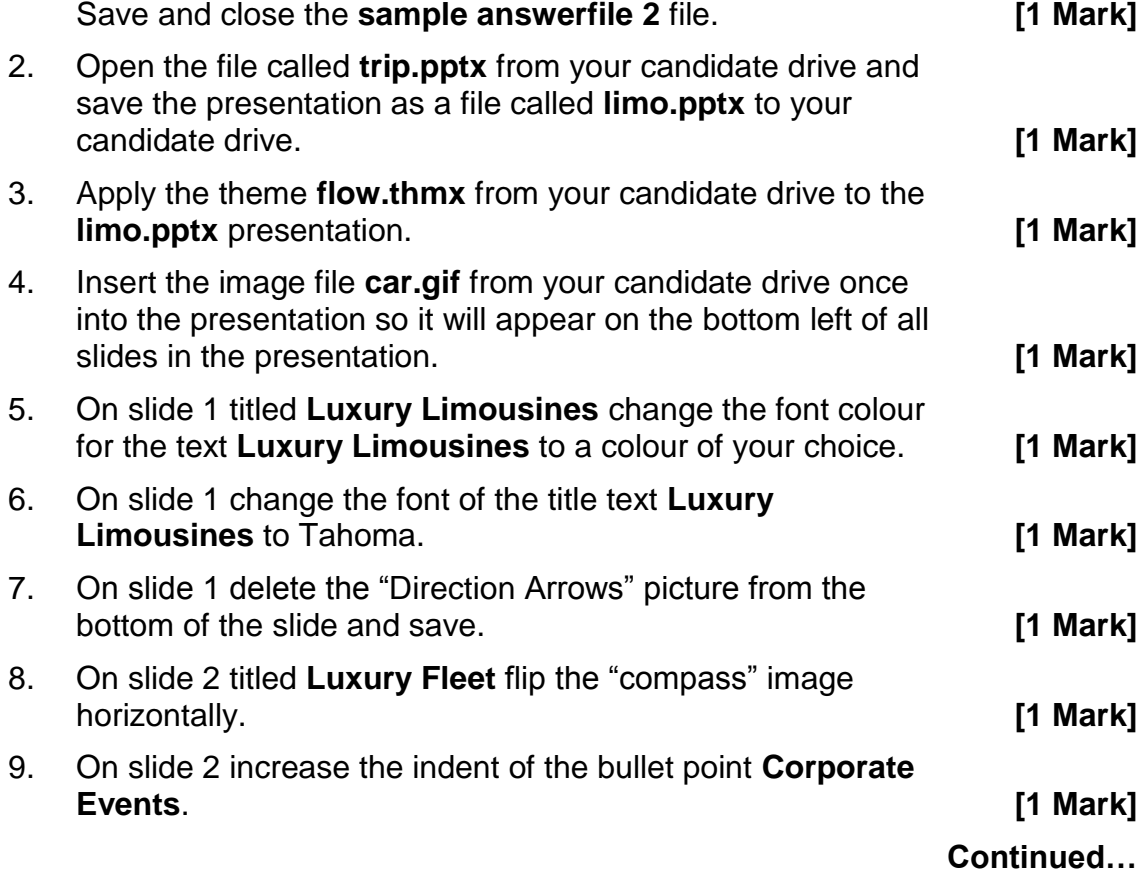

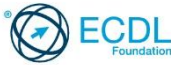

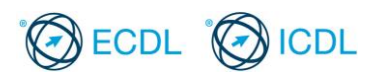

## **Sample Part-Test 2 (Contd.)**

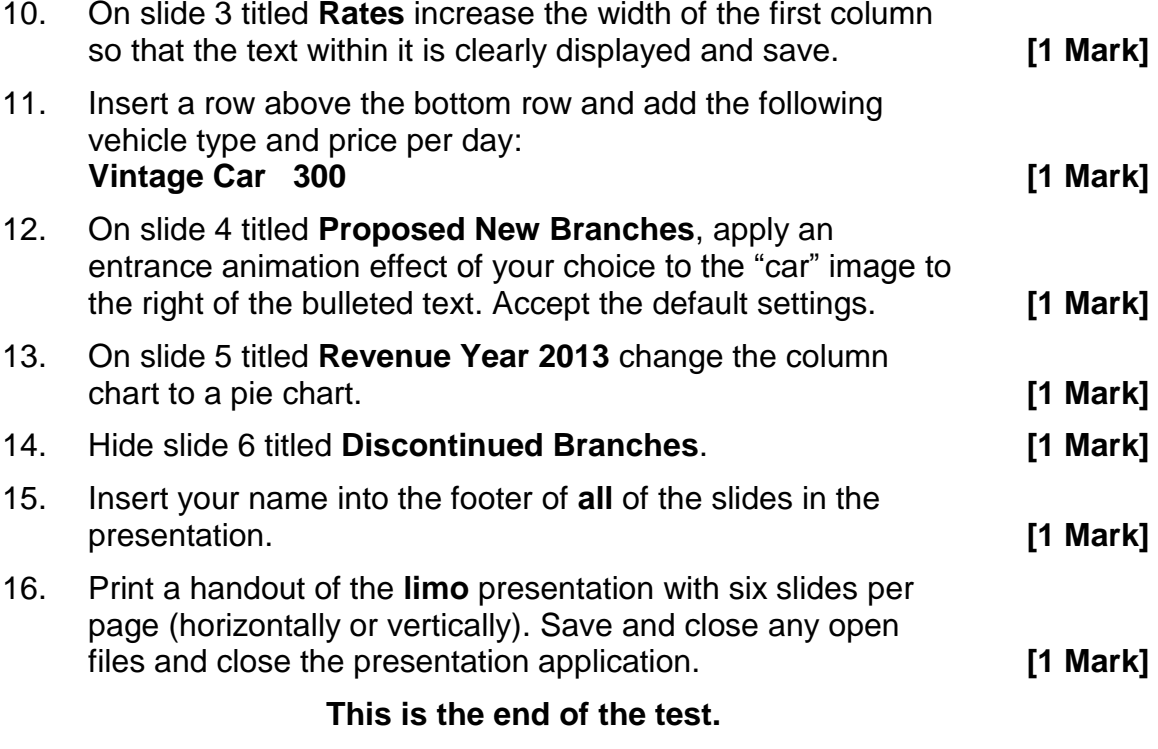

**If you have time, check the work you have done.**

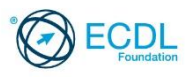

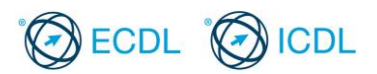

# Multiple Choice Questions Answer Guide

# Sample Part-Test 1

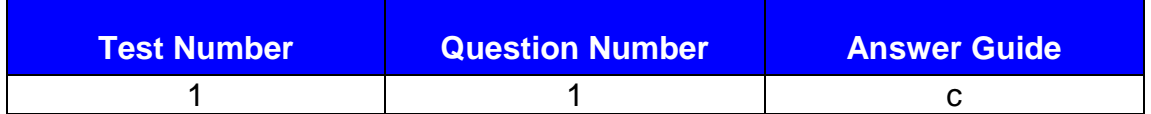

# Sample Part-Test 2

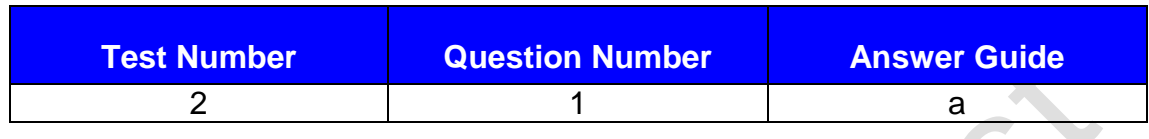

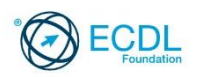